# MIPS assembly

# Computer Model

- What's in a computer?
- Processor
- Memory
- I/O devices (keyboard, mouse, LCD, video camera, speaker, disk, CD drive, …)

# Computer Model

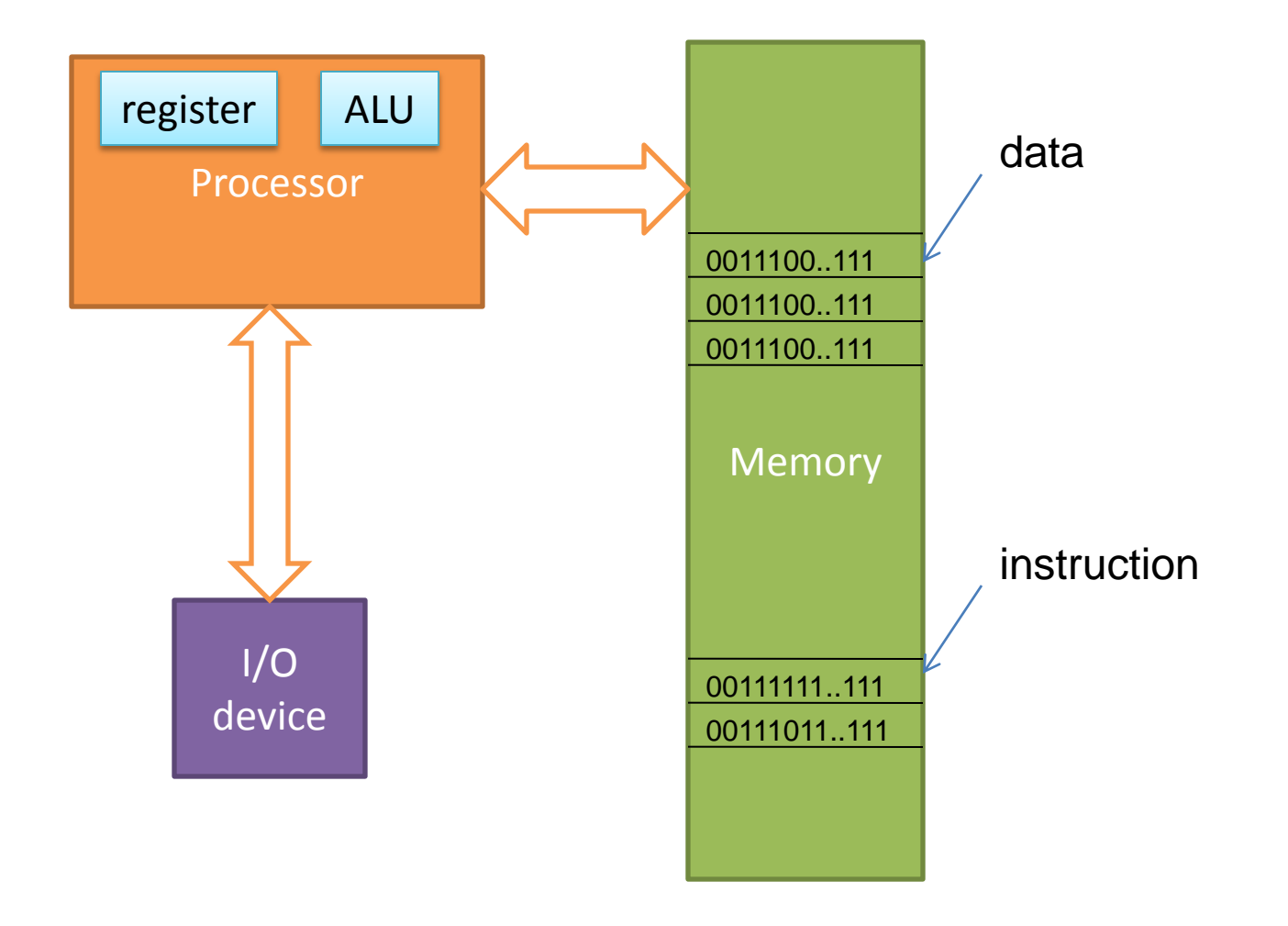

# Registers and ALU

- A processor has **registers** and **ALU**
	- Registers are where you store values (e.g., the value of a variable)
	- The values stored in registers are sent to the ALU to be added, subtracted, anded, ored, xored, …, then the result is stored back in a register. Basically it is the heart of the processor and does the calculation.

# Memory

- Memory is modeled as a continuous space from 0 to 0xffff…ffff.
- Every byte in the memory is associated with an index, called **address**.
- We can read and write:
	- Given the address to the memory hardware, we can **read** the content in that byte.
	- Given the address and a byte value, we can **modify** the content in the memory at that addres.

#### Program and Data

- Programs consist of instructions and data, **both** stored in the memory
- Instructions are also represented as 0's and 1's
- A program is executed **instruction by instruction**

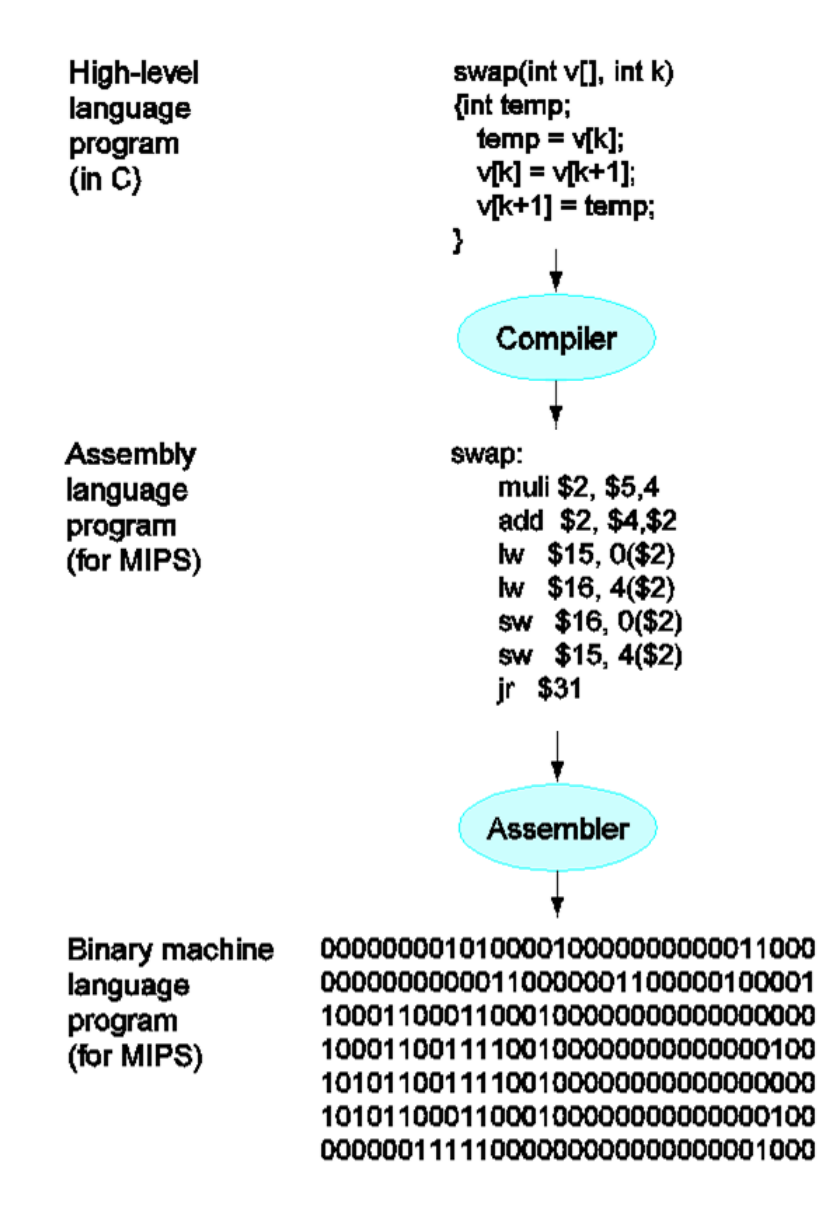

#### GoogleEarth.exe00905a4d 00000003 00000004 0000ffff 000000b8 00000000 00000040 00000000 00000000 00000000 00000000 00000000 00000000 00000000 00000000  $000000e8$ 0eba1f0e cd09b400 4c01b821 685421cd 70207369 72676f72 63206d61 6f6e6e61 65622074 6e757220 206e6920 20534f44 65646f6d 0a0d0d2e 00000024 00000000 bc160841 ef786905 ef786905 ef786905 ef72766a ef786902 ef767586 ef78690b ef644adf ef786906 ef5d4b36 ef786907 ef796905 ef7869be ef614aff ef786914 ef734a03 ef78690a ef7e6fc2 ef786904 68636952 ef786905 00000000 00000000 00000000 00000000 00004550 0004014 $c$ 424219de 00000000 00000000 010f00e0

#### Linux Kernel

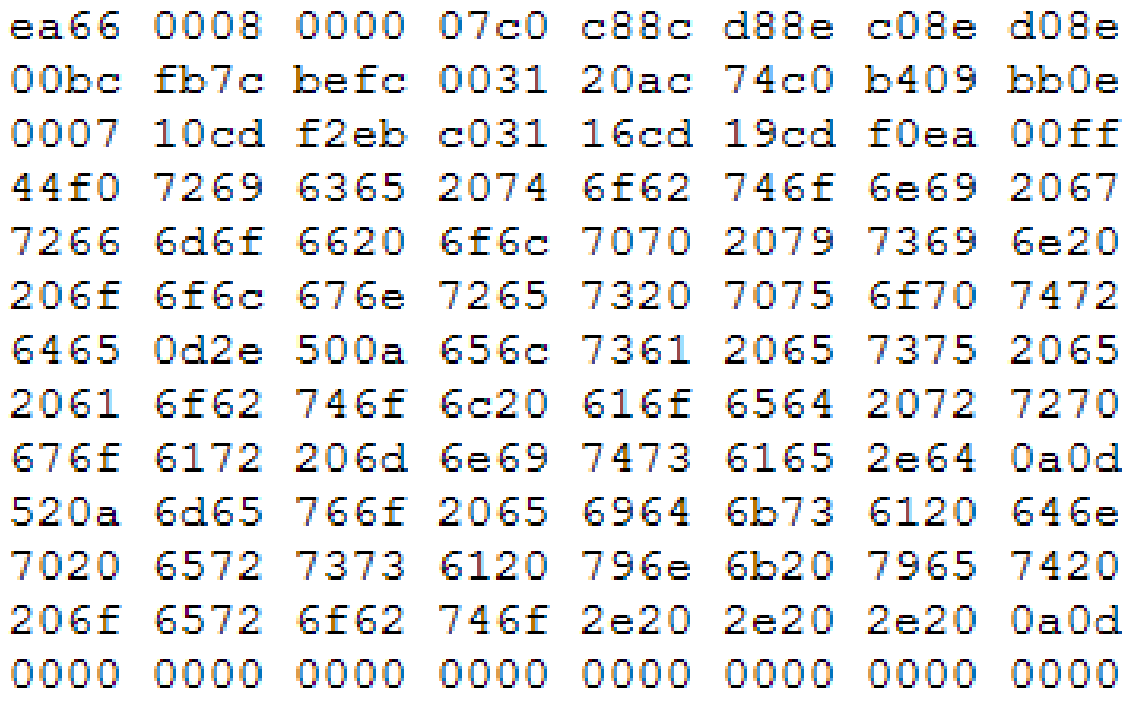

# Why are we learning assembly

- Comparing to higher level languages such as C, assembly languages
	- are more difficult to write, read, and debug.
	- have poor portability Every processor has its own assembly language. The code you wrote for MIPS is NOT going to run on Intel processors.
- Then why are we learning it?
	- After learning the first assembly language, the second will be MUCH easier
	- It brings us closer to the processor, which is the goal of this course.

# MIPS ISA

- There are many different Instruction Set Architectures designed for different applications with different performance/cost tradeoff
	- Including Intel-32, PowerPC, MIPS, ARM ….
- We focus on MIPS architecture
	- *M*icroprocessor without *I*nterlocked *P*ipeline *S*tages
	- A RISC (reduced instruction set computer) architecture
		- In contrast to CISC (complex instruction set computer)
	- Similar to other architectures developed since the 1980's
	- Almost 100 million MIPS processors manufactured in 2002
	- Used by NEC, Nintendo, Cisco, Silicon Graphics, Sony, …

#### A peek into the future…

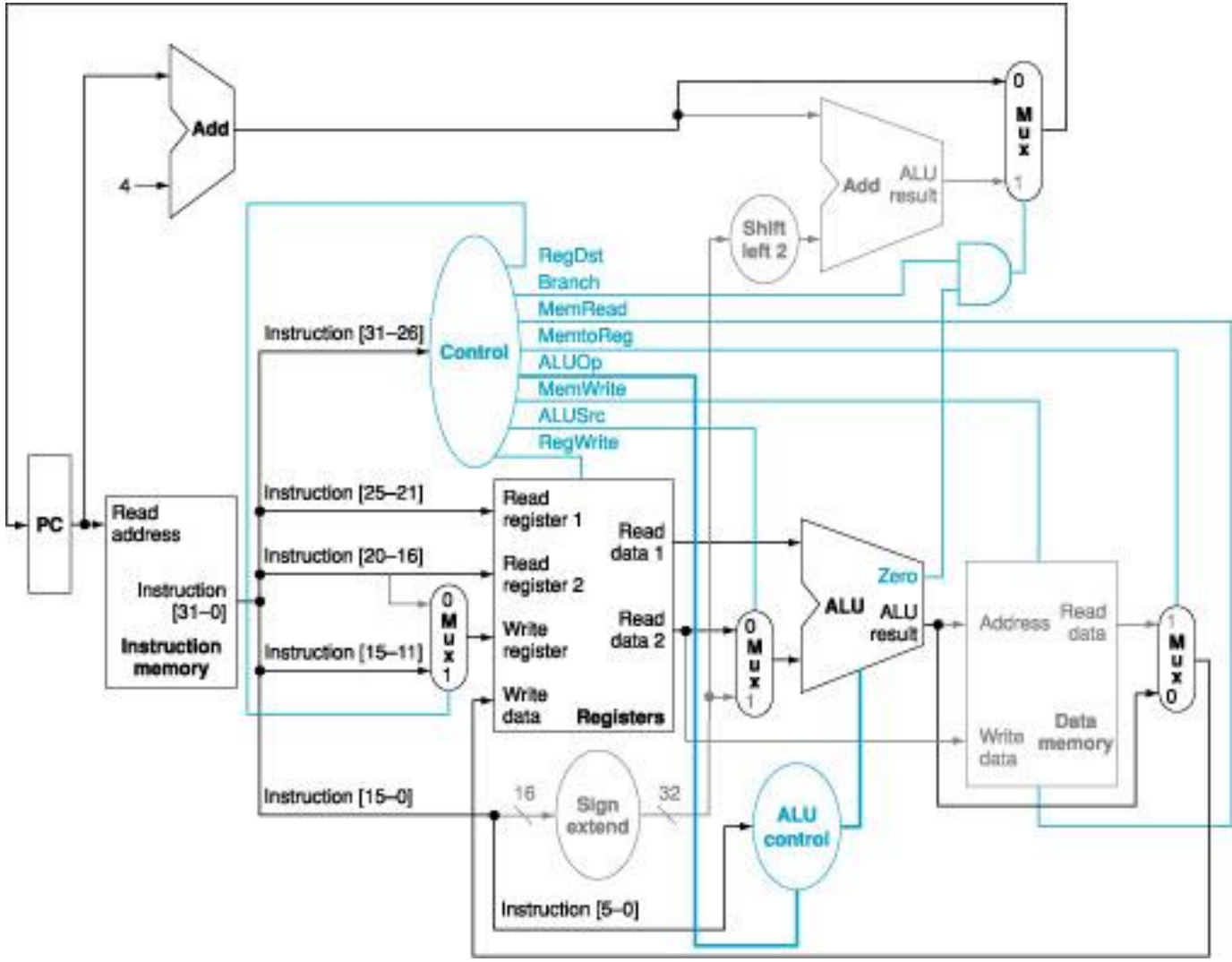

#### Abstract View of MIPS Implementation

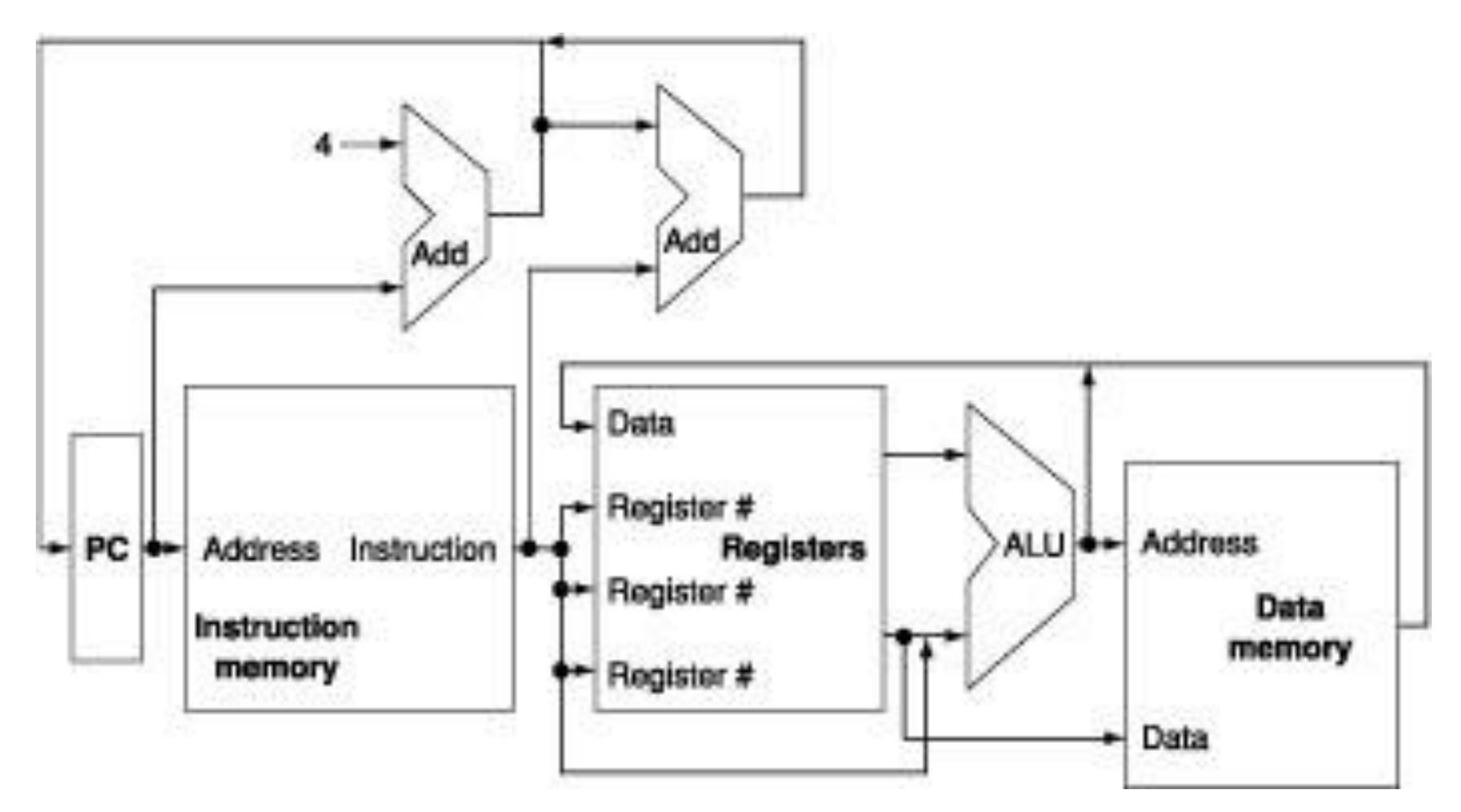

#### MIPS Instruction Set

- An instruction is a command that hardware understands
	- Instruction set is the vocabulary of commands understood by a given computer
	- It includes arithmetic instructions, memory access instructions, logical operations, instructions for making decisions

- Each MIPS arithmetic instruction performs only one operation
	- Each one must always have exactly three variables add  $a, b, c$  #  $a = b + c$ 
		- Note that these variables can be the same though
	- If we have a more complex statement, we have to break it into pieces

• Example

$$
- f = (g + h) - (i + j)
$$

• Example

$$
- f = (g + h) - (i + j)
$$

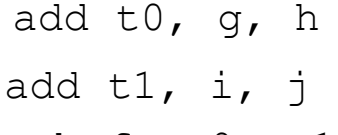

# temporary variable t0 contains  $q + h$ # temporary variable t1 contains  $i + j$ sub  $f$ ,  $t0$ ,  $t1$  #  $f$  gets  $t0 - t1$ 

### Operands of Computer Hardware

- In C, we can define as many as variables as we need
	- In MIPS, operands for arithmetic operations must be from registers
	- MIPS has thirty-two 32-bit registers

#### MIPS Registers

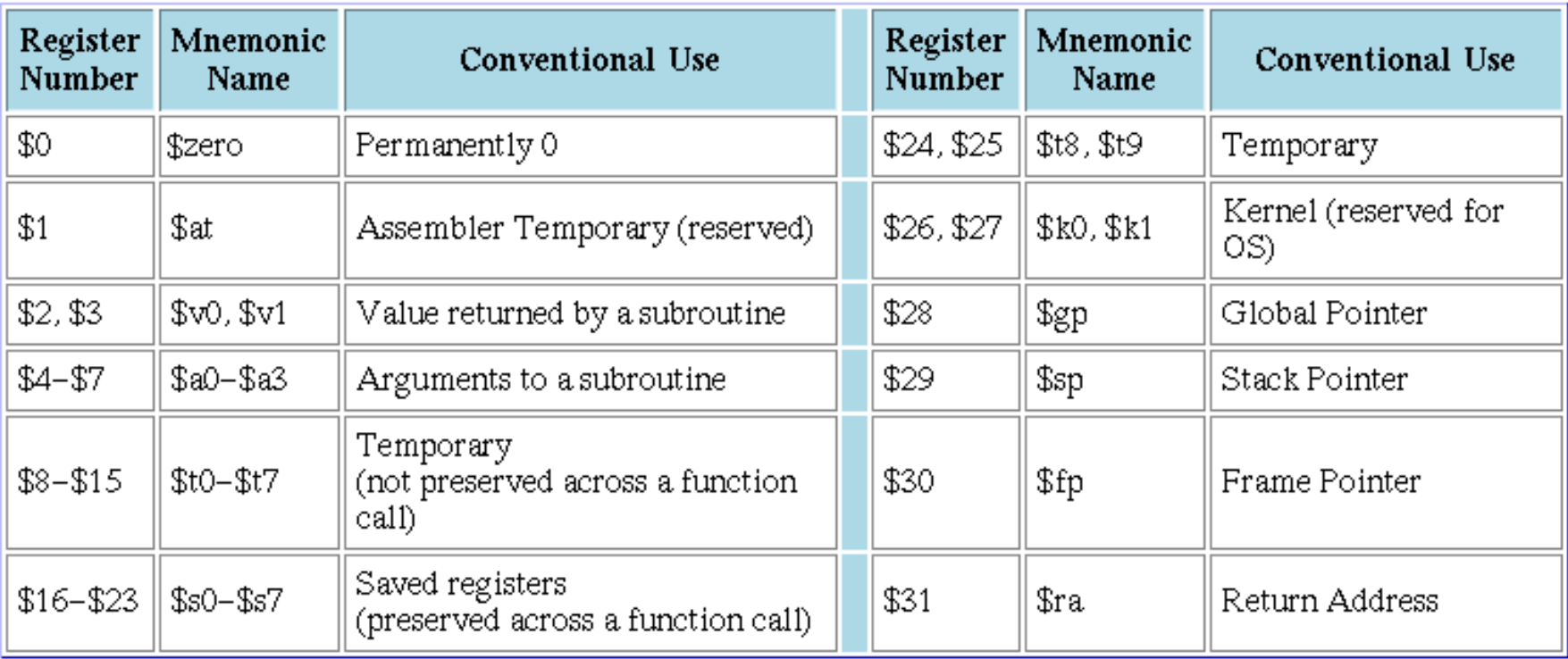

• Example

 $- f = (g + h) - (i + j)$ 

 #In MIPS, add can not access variables directly #because they are in memory

# Suppose f, g, h, i, and j are in \$s0, \$s1, \$s2, \$s3, \$s4 respectively

add \$t0, \$s1, \$s2 # temporary variable t0 contains  $g + h$ 

add  $$t1, $s3, $s4$  # temporary variable t1 contains  $i + j$ 

sub  $\frac{1}{5}$ s0,  $\frac{1}{5}$ t0,  $\frac{1}{5}$ t1 # f gets t0 – t1

### Memory Operands

- Since variables (they are data) are initially in memory, we need to have data transfer instructions
	- Note a program (including data (variables)) is loaded from memory
	- We also need to save the results to memory
	- Also when we need more variables than the number of registers we have, we need to use memory to save the registers that are not used at the moment
- Data transfer instructions
	- lw (load word) from memory to a register
	- sw (store word) from register to memory

### Using Load and Store

• Memory address in load and store instructions is specified by a base register and offset

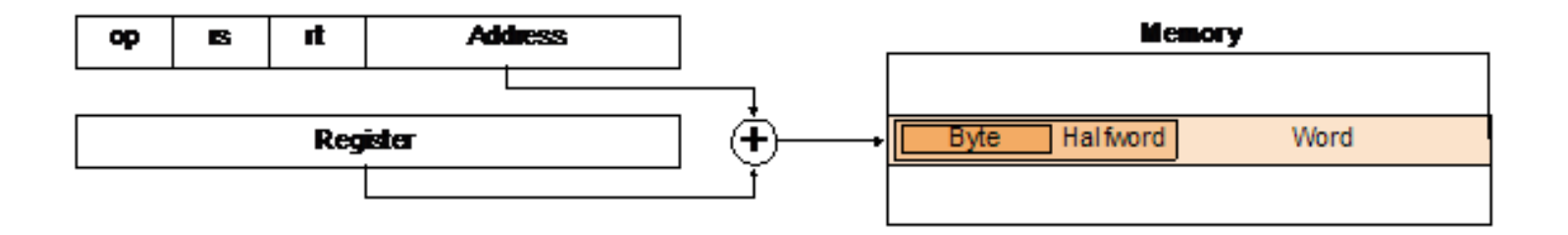

– This is called base addressing

# Using Load and Store

- How to implement the following statement using the MIPS assembly we have so far?
	- Assuming the address of A is in \$s3 and the variable h is in \$s2

$$
A[12] = h + A[8]
$$

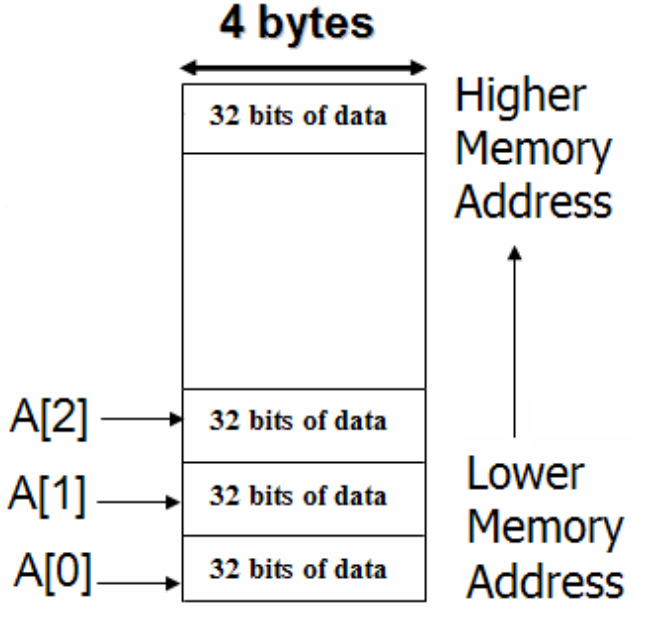

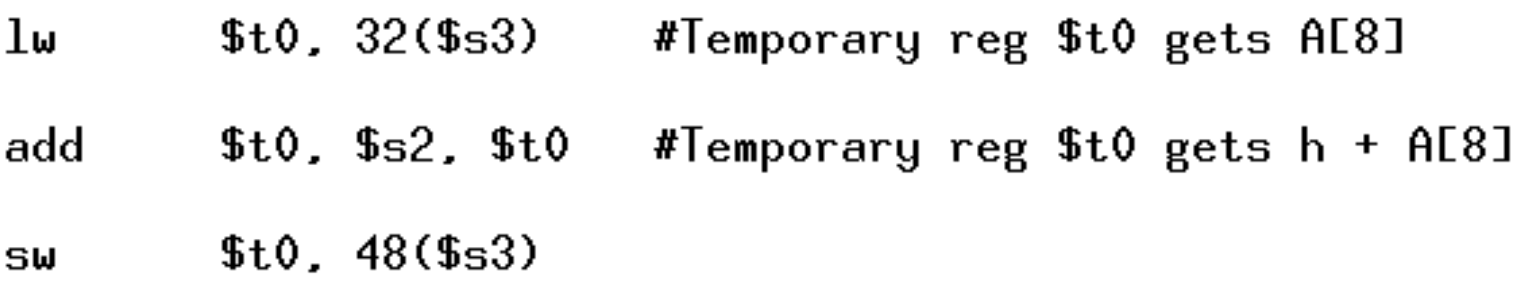

# Specifying Memory Address

• Memory is organized as an array of bytes (8 bits)

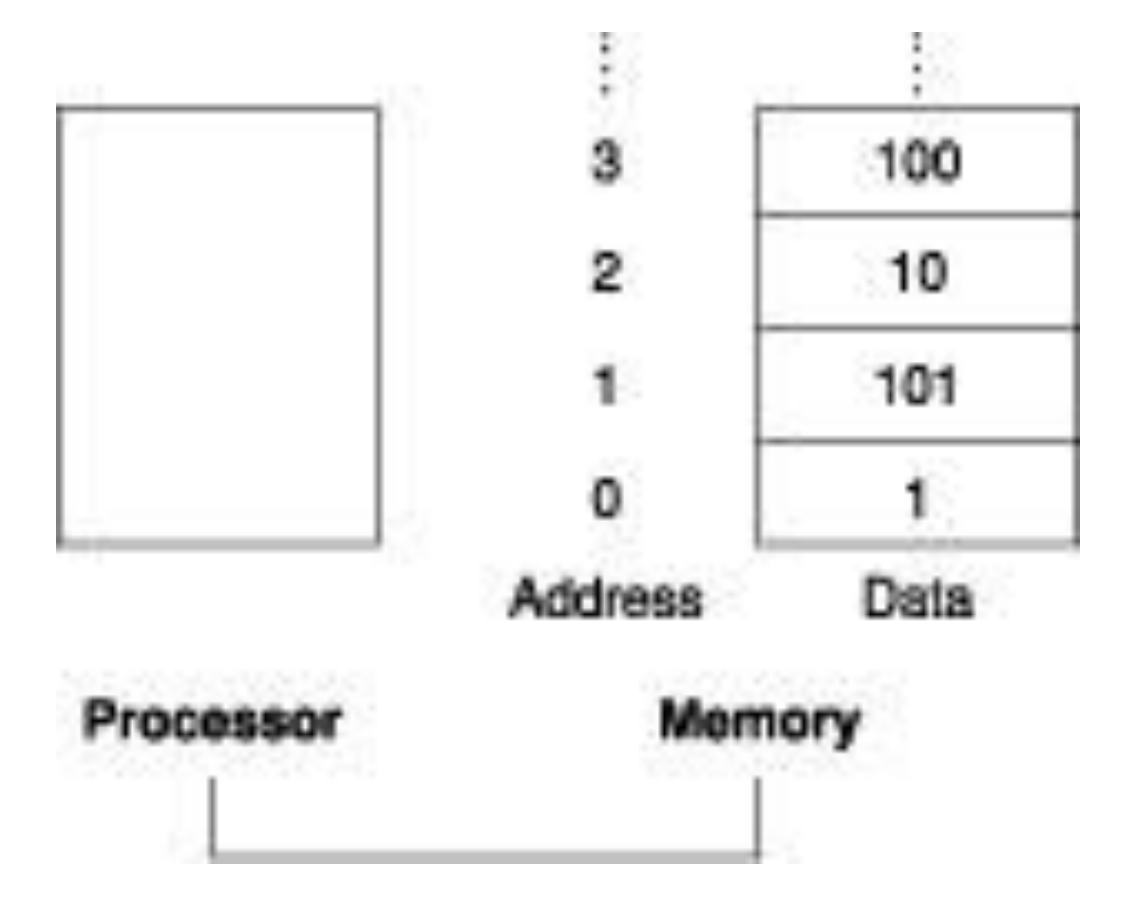

# Specifying Memory Address

- MIPS uses words (4 bytes)
	- Each word must start at address that are multiples of 4
	- This is called alignment restriction
	- Big Endian100  $10$ 101 Data

# Example of Endianness

• Store 0x87654321 at address 0x0000, byte-addressable

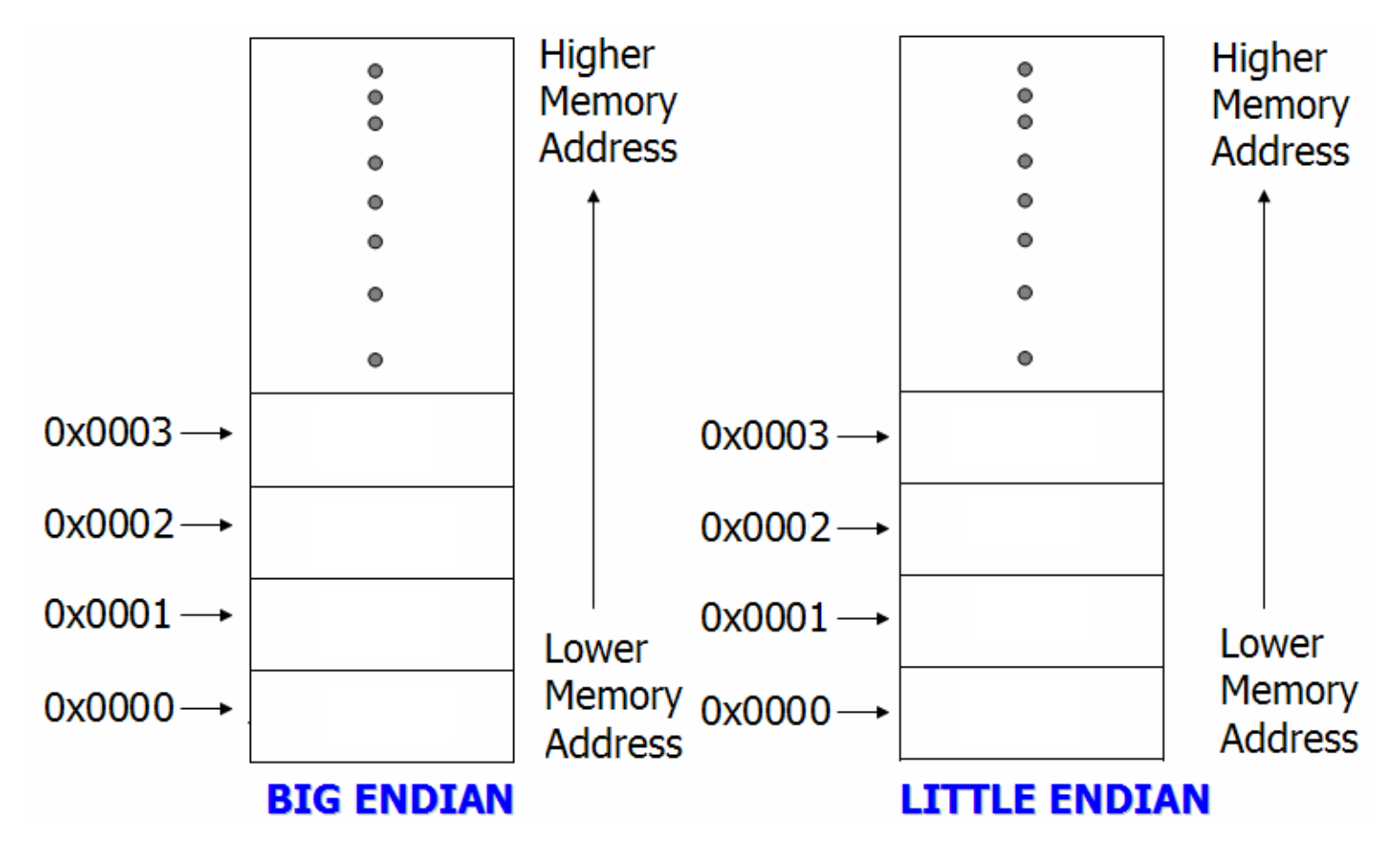

# Example of Endianness

• Store 0x87654321 at address 0x0000, byte-addressable

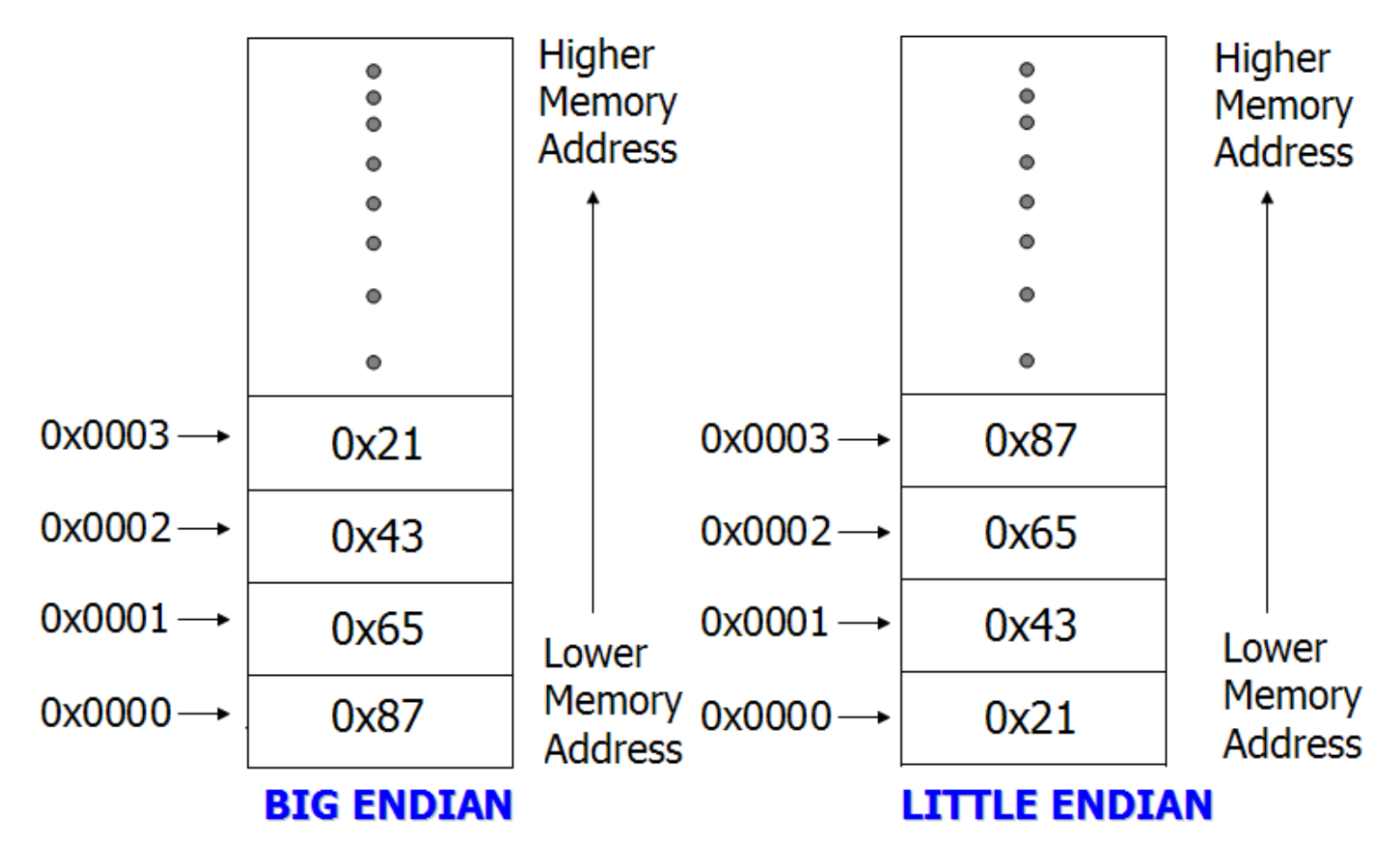

## MIPS Assembly Programs

- Consists of MIPS instructions and data
	- Instructions are given in .text segments
		- A MIPS program can have multiple .text segments
	- Data are defined in .data segments using MIPS assembly directives
		- .word, for example, defines the following numbers in successive memory words
	- $-$  See Appendix A A.10 (pp. A-45  $-$  A-48) for details

# Exercise 1

• Suppose we have an array with starting address stored in \$s0. We want to add the content of the first three elements, and put the result in the fourth element?

 $- A[3] = A[2] + A[1] + A[0]$